## **Büro 2.0 – online sein ist alles**

**Das Internet als Suchmaschine – das war gestern. Unter dem Begriff «Software as a Service» etablieren sich neue Webdienste in einem Bereich, der bis anhin Desktop-Programmen vorbehalten war.**

«Das Internet wird kein Massenmedium, weil es in seiner Seele keines ist.» Ob Matthias Horx dies im Jahr 2009 so wiederholen würde? Vor acht Jahren reagierte der deutsche Zukunftsforscher mit der zitierten Aussage auf die damalige Dotcom-Blase, die im Zuge der Wirtschaftskrise Internetunternehmen wie Kartenhäuser in sich zusammenfallen liess.

Horx stand mit seiner Meinung keineswegs alleine; mehrere Experten prophezeiten dem WWW zu diesem Zeitpunkt eine düstere Zukunft. Acht Jahre später präsentiert sich ein anderes Bild. Facebook, Twitter, Xing – die unter den Schlagworten «soziales Netz» oder «Web 2.0» zusammengefassten Dienste boomen.

Das Internet ist heute mehr als bloss eine Informationsquelle. es öffnet Tür und Tor, um eigene Daten und Kontakte online zu pflegen. Zum herkömmlichen Suchen und Finden gesellen sich Austausch und Zusammenarbeit. Beispielsweise mit www.wuala.ch, einem cleveren Online-Datenspeicher. Wer sich bei Wuala registriert, erhält 1 Gigabyte Speicherplatz und kann Bilder, Videos oder Dokumente online ablegen. Doch damit nicht genug: Wuala bietet die Möglichkeit, Dateien mit anderen Nutzern auszutauschen und Gruppen einzurichten. Um den Zugriff absolut sicher zu gestalten, muss ein kleines Programm installiert

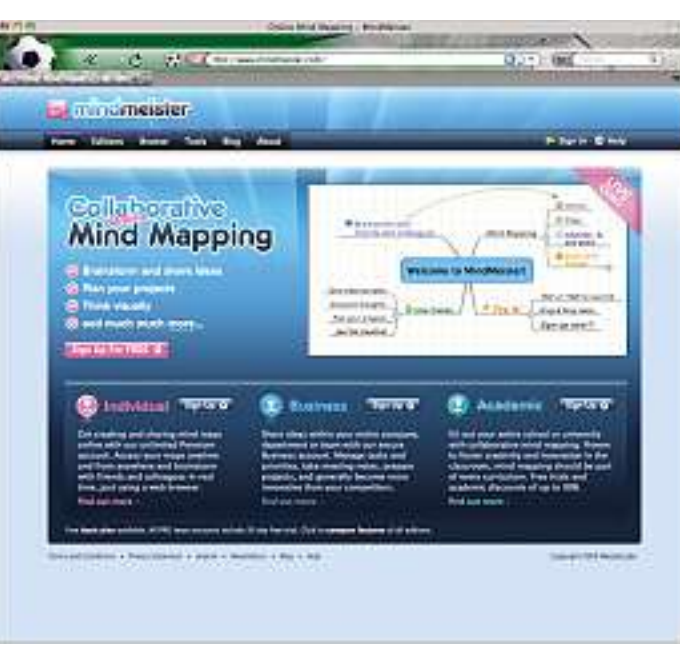

**Mindmaps online erstellen: www.mindmeister.com macht**'**s möglich.**

werden. Damit werden alle Dateien vor dem Heraufladen verschlüsselt, so dass niemand, nicht einmal Wuala selber, darauf zugreifen kann. Vor wenigen Wochen hat sich dieses von ETH-Studenten lancierte Projekt dem Festplattenhersteller LaCie angeschlossen.

## **Schreibs schnell mit Zoho**

Mit dem Austausch von online gespeicherten Dateien ist es nicht getan. Texte schreiben ohne Word, ein Budget erstellen ohne Excel – die wichtigsten Büroanwendungen lassen sich mittlerweile problemlos in einem Webbrowser ausführen. Bekanntester Vertreter dieser mit «Software as a Service» bezeichneten Angebote ist GoogleDocs (docs.google.com). Textdateien, Powerpoint-Präsentationen oder Exceltabellen können mit GoogleDocs bearbeitet und ausgetauscht werden. Wer Google-Anwendungen nutzt, muss sich aber bewusst sein, dass der Suchmaschinenriese sämtliche Dateien auf deren Inhalt «scannt». Daraus gewonnene Informationen nutzt Google, um beispielsweise die Werbung mit Google AdWords zu personalisieren. Konkret: Jemand, der in einem

GoogleDocs-Textdokument wiederholt das Wort Sizilien erwähnt, bekommt mehr kontextbezogene Werbung zu Sizilien angeboten, wenn er auf Google eine Suche ausführt. Ein Pendant zu GoogleDocs präsentiert sich in www.zoho. com. ZohoWiki, ZohoWriter

ZohoChat, ZohoProjects, ZohoShow – Zoho bietet Services für beinahe alle Kommunikations- und Austauschformen. Im Gegensatz zu GoogleDocs legt Zoho offen, in welcher Struktur die Daten in den Online-Datenbanken abgespeichert werden. Es ist also möglich, selbst grosse Mengen einmal erstellter Dateien in eine eigene Datenbankstruktur zu übernehmen, falls Zoho sein Angebot je einstellen sollte. Zoho lässt sich zudem in ein bestehendes Webportal integrieren.

Die Vorteile von GoogleDocs und Zoho liegen auf der Hand: Man spart Speicherplatz auf dem eigenen System, die Zusammenarbeit mit anderen ist erleichtert und die Dateien lassen sich im sogenannten Offline-Modus auch ohne Internetverbindung weiterbearbeiten. Dem stehen aber Nachteile gegenüber: Man ist letztlich

von einem Anbieter abhängig, zudem ist der Datenschutz mit Vorsicht zu geniessen.

## **Schule 2.0 – wenig Neues**

Im Gegensatz zur vielfältigen Web2.0-Landschaft in den Bereichen Multimedia und Bürokommunikation sind entsprechende schulspezifische Angebote immer noch dünn gesät. Ausblick auf kommende Entwicklungen, die auch in der Schule Fuss fassen könnten, bietet die englische Medienberaterin Jane Hart in ihrem tagesaktuellen Blog (www.janeknight.typepad.com).

In mehreren Listen sammelt sie «Top Tools for Learning and for Learners». Eine weitere Übersicht über webbasierte Hilfsmittel für den Unterricht hat Jennifer Dorman, amerikanische ICT-Expertin, zusammengestellt (www.snurl.com/ ftz0l). Ihre Liste enthält Hinweise auf Online-Anwendungen, mit denen sich Mindmaps (www.mindmeister.com) oder gar Comics (www.comiqs.com) gestalten lassen.

Viele praxisnahe Anleitungen zu Web 2.0-Anwendungen und zur Arbeit mit neuen Medien präsentiert das Institut für Bildungsinformatik der PH Bern auf seiner Homepage (www. snurl.com/fu0hi). Hier wird aufgezeigt, wie man Wikis oder Blogs für den Unterricht einrichtet und nutzt.

Adrian Albisser

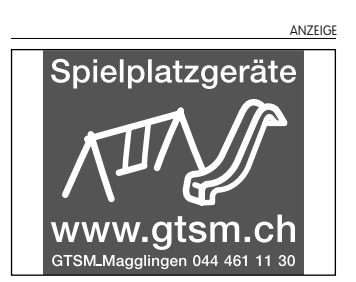